Society of Nematologists Workshop

# Computation of Nematode community indices

Instructors:

Deborah Neher Tom Bongers Howard Ferris

Co-sponsored by SON Ecology committee and NC 215

> August 2, 2004 Estes Park, Colorado Society of Nematologists

#### Agenda

- 1. Conceptual basis of maturity indices, diversity, ratios (Bongers and Neher)
	- a. What do they mean: ecological framework and interpretation
	- b. Mechanics of calculation: maturity index, diversity, trophic group ratios
	- c. variations of diversity indices: genus, family, trophic
	- d. variations of trophic group ratios, e.g.,  $F/B$ ,  $F/(F+B)$ ,  $(F+B)/PP<sup>1</sup>$
- 2. Updates to maturity (Ferris and Bongers)
	- a. Bongers, Wasilewska proposed changes to CP value assignments
	- b. MI MI25, PPI, MI:PPI, versus ΣMI
	- c. Handling debatable classification Filenchus, Tylenchus etc. and the impact it has computation of MI, PPI, FB etc.
	- d. Channel / enrichment / structural trajectories
- 3. Other community indices, i.e., richness, evenness (Neher)
- 4. Statistical analysis of these indices (Neher)
	- a. normality and transformations
	- b. statistical reliability and stability, e.g., FB vs F/FB
- 5. Practice computing indices on example datasets using EXCEL and SAS (Neher and Ferris)

 $\overline{a}$ <sup>1</sup> F = fungivore, B = bacterivore, PP = plant-parasite

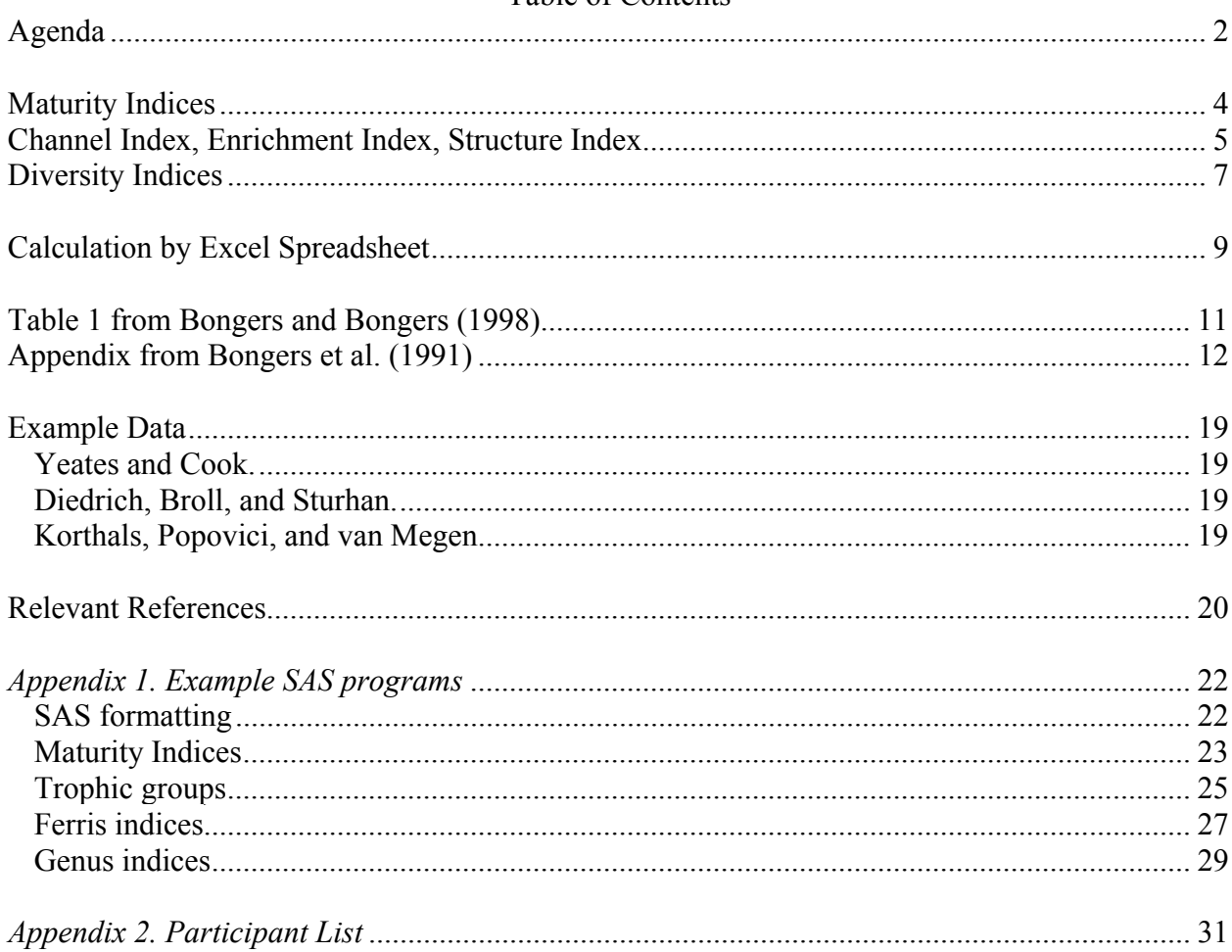

# Table of Contents

## I. **Maturity Indices:**

weighted mean frequency, MI or PPI =  $\sum_{i=1}^{n} \frac{v_i \times f}{f}$  $\sum_{i} \frac{v_i \times f_i}{n}$  where  $v_i$  = colonizer-persister (c-p) value

assigned to family,  $f_i$  - frequency of family *i* in sample,  $n =$  total number of individuals in a sample.

Interpretation:

- A maturity index for free-living taxa (MI) may be viewed as a measure of disturbance, with smaller values being indicative of a more disturbed environment and larger values characteristic of a less disturbed environment. The MI decreases with increasing microbial activity and pollution induced stress.
- A maturity index for plant-parasitic taxa (PPI) may or may not correlate positively with MI
	- Inverse relationship (Bongers et al. 1997)
	- Direct relationship (Neher and Campbell 1994)

## Calculation by Excel Spreadsheet:

- 1. Enter CP value for each taxon
	- a. Determine family (follow Bongers 1987)
	- b. Find corresponding CP value (follow Bongers and Bongers 1998, Table 1)
- 2. Calculate weighted proportion (cp value x relative abundance) for each taxon/row using a formula such as  $=(H5*15)/100$
- 3. Sum the weighted proportions for all rows to give a column total to get ΣMI15, using a formula such as  $=$ SUM(J5:J44)

MI (free-living nematodes only, all five cp values)

- Delete all values within the column for plant-parasitic nematodes
- Compute a sum of the weighted proportions for all rows that contain free-living nematodes  $(\text{feedback} = 2, 3, 5, 8)$

MI25 (free-living nematodes only, excluding nematodes with cp=1)

- Delete all values within the column for plant-parasitic nematodes and free-living nematodes with a cp=1
- Compute a sum of the weighted proportions for all rows that contain free-living nematodes  $(\text{feedback} = 2, 3, 5, 8)$
- To differentiate MI-decrease caused by enrichment and pollution, it is better to omit cp-1 if the MI is used to measure stress.

PPI (plant-parasitic nematodes only)

- Delete all values for free-living nematodes
- Compute a sum of the weighted proportions for all rows that contain plant-parasitic nematodes (feeding  $= 1$ )

 $\Sigma$ MI25 (combined free-living and plant-parasitic nematodes without cp= 1)

- Delete all values for cp=1
- Compute a sum of the weighted proportions for all rows that have cp 2-5

#### II. **Channel Index, Enrichment Index, Structure Index** (Ferris et al. 2001)

Consider that the nematode fauna provide information on two major characteristics of the soil environment and its resident communities. One characteristic is the flow of resources into the food web system as indicated by enrichment opportunist species; the other is the trophic connectance of the system as indicated by prevalence and abundance of higher trophic level organisms.

The Enrichment Trajectory and the Structure Trajectory, both based on the indicator importance of functional guilds of nematodes, are descriptors of food web condition. The trajectories allow us to quantify soil food web state through the Enrichment Index (a measure of opportunistic bacterivore and fungivore nematodes), the Channel Index (indicator of predominant decomposition pathways) and the Structure Index (indicator of food web state affected by stress or disturbance). Functional guilds are defined as a matrix of feeding habits and the biological, ecological and life history characteristics embodied in the cp classification. Thus, the Ba3 functional guild comprises cp3 bacterivores such as those in the Teratocephalidae or Prismatolaimidae(?). Nematodes of all feeding habits classified as cp2 are considered basal (*b*) to both enrichment and structure trajectories. Bacterial-feeding cp1 and fungivores in cp2 are indicators of enrichment (*e*) while nematodes of all feeding habits in cp3-5 are indicators of structure (*s*). Functional guild indicators are weighted according to growth and metabolic rates (resource utilization) on the enrichment axis, and according to sensitivity to disturbance on the structure trajectory.

Then

$$
b = (Ba2 + Fu2) W2 where W2 = 0.8,e = (Ba1W1) + (Fu2W2) where W1 = 3.2 and W2 = 0.8s = (BanWn) + (CanWn) + (FunWn) + (OmnWn) where n = 3-5, W3 = 1.8, W4 = 3.2, W5 = 5.0.
$$

Indices are calculated as:

$$
EI = 100 \times \frac{e}{e + b}
$$

*SI s*  $= 100 \times \frac{1}{s+b}$  $100 \times \frac{1}{s+1}$ 

A graphic representation of the faunal profile indicates whether the soil community is enriched but unstructured (Quadrat A), enriched and structured (Quadrat B), resource-limited and structured (Quadrat C), or resource-depleted with minimal structure (Quadrat D):

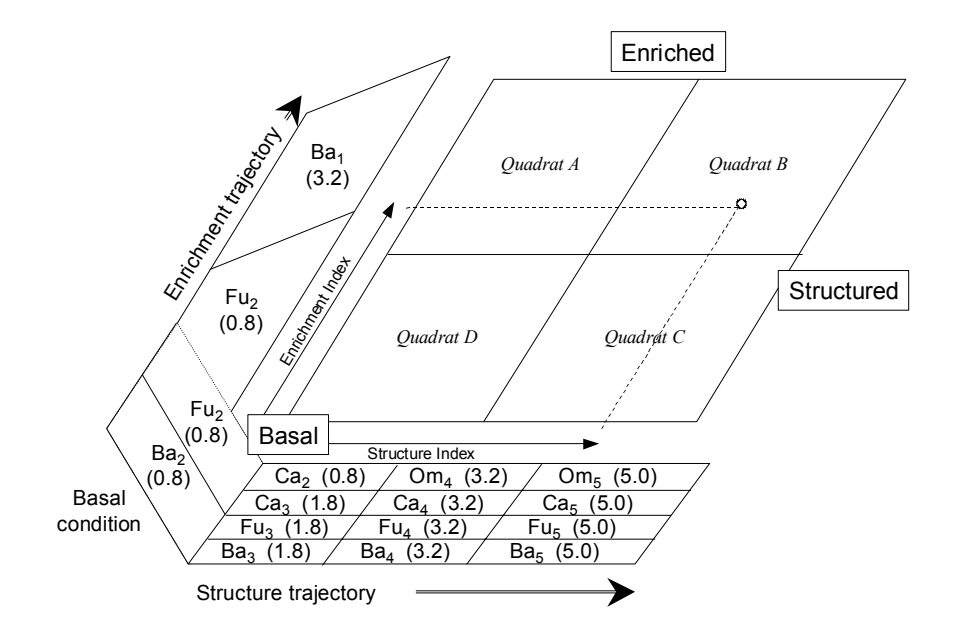

Functional guilds of soil nematodes characterized by feeding habit (trophic group) and by life history characteristics, after Bongers and Bongers, 1998. Indicator guilds of soil food web condition (basal, structured, enriched) are designated and weightings of the guilds along the structure and enrichment trajectories are provided, for determination of the Enrichment Index and Structure Index of the food web.

The enrichment trajectory can de dissected further to determine flow down fungal and bacterial decomposition channels according to the Channel Index:

$$
CI = 100 \times \frac{Fu_2W_2}{Ba_1W_1 + Fu_2 * W_2}
$$

Further understanding of enrichment is determined by relative flow through and activity in fungal, bacterial and herbivore channels using total biomass of bacterivore (B), fungivore (F) and herbivore (H) nematodes. That provides the basis for developing the enrichment profile of the food web:

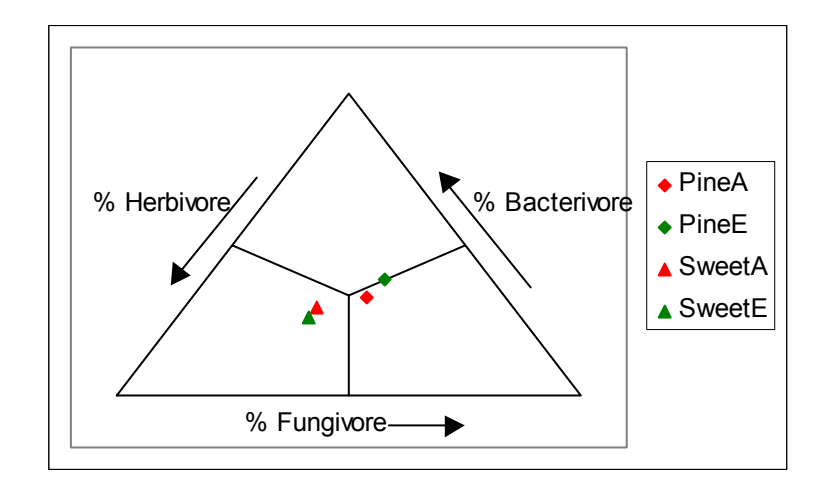

Enrichment profile of the soil food webs in pine and sweetgum plantations under ambient (A) or elevated (E)  $CO<sub>2</sub>$ . Data from Neher, D.A., Weicht, T.R., Moorhead, D.L., and Sinsabaugh, R.L. Elevated CO<sub>2</sub> alters functional attributes of nematode communities in forest soils. Functional Ecology 18: 584-591.

#### **III. Diversity Indices**

Community diversity was computed at three levels of resolution: a) diversity based on abundance of individuals within each genus), b) trophic diversity based on abundance of individuals within each trophic group (trophic diversity), and c) diversity of genera within each trophic group (trophic richness).

a. Shannon

$$
H^{\prime} = -\sum P_i(\ln P_i)
$$

b. Hills N1):

$$
N1 = e^{H'} = \exp\left[-\sum P_i(\ln P_i)\right]
$$

where  $P_i$  = proportion of trophic group (or family) *i* in the total nematode community

c. Simpson

$$
\lambda = \sum \left(\frac{n_i}{N}\right)^2
$$

d. Hills N2:

$$
N2 = \frac{1}{\lambda} = \frac{1}{\sum \left(\frac{n_i}{N}\right)^2}
$$

where  $n_i$  = number of individuals in trophic group (or family) *i*, and *N* is the known total number of all individuals in the community. The component,  $n_i/N = P_i$  in Shannon index.

Interpretation:

- The Shannon index is sensitive to rare species and the Simpson index weights common species
- Hills values measure the 'effective number of species'. This effective number of species is a measure of the degree to which proportional abundances are distributed among the species. Specifically, N0 is the number of all species in the same (regardless of their abundance), N1 measures the number of abundant species in the same, and N2 is the number of very abundant species. N1 will always be intermediate between N0 and N2 (Ludwig and Reynolds 1988).
- Hills indices are simpler to interpret ecologically than commonly used Simpson or Shannon forms (Peet 1974).
- Trophic diversity indices describe the relative abundance and evenness of the occurrence of five nematode trophic groups
- In agricultural soils, greater diversity of trophic groups is correlated with an increase in the frequency of occurrence of generally-less-abundant trophic groups (i.e., fungal-feeding, omnivores, and predators) relative to that of generally-more-abundant trophic groups (i.e., bacterial- and plant-feeding groups)

## **Calculation by Excel Spreadsheet**:

- Insert a column and assign a trophic group to each taxon (follow Yeates et al. 1993, Table 1), applying codes as follows: (3) bacterivores, (2) fungivores, (8) omnivores, (5) predators, and (1) plant-parasites.
- Generate a sum for rows within the same trophic group.

Shannon diversity index (Hills  $N1$  = number of abundant species):

- o Generate a column with formula, Pi \* ln (Pi)
- o Sum all rows to get Shannon index
- o Write a formula to transpose the Shannon index into the Hills N1, e.g.,  $=$ EXP(-(SUM(S64:W64)))
- Simpson diversity index (Hills  $N2$  = number of very abundant species):
	- Generate a columns with the formula that raises the proportion to a squared term, e.g.,  $=$ S64\*\*2
	- Sum all rows of that column to compute the Simpson index
	- Write a formula to transpose the Simpson index into the Hills N2, e.g.,  $=1/SUM(S65:W65)$

#### **Richness** (Hills N0)

Richness is computed as the number of taxa present per sample.

#### **Evenness** (Ludwig and Reynolds 1988)

Evenness index 1 (E1): probably the most common evenness index used by ecologist. This is the familiar J' of Pielou which expresses H' relative to the maximum value that H' can obtain when all of the taxa in the sample are perfectly even with one individual per species (i.e., ln S).

$$
E1 = \frac{H'}{\ln(S)} = \frac{\ln(N1)}{\ln(N2)}
$$

Evenness index 4 (E4): ratio of N2 to N1 proposed by Heip (1973)

$$
E4 = \frac{\frac{1}{\lambda}}{e^{H}} = \frac{N2}{N1}
$$

Evenness index 5 (E5): known as the modified Hill's ratio.

$$
E5 = \frac{\left(\frac{1}{\lambda}\right) - 1}{e^{H} - 1} = \frac{N2 - 1}{N1 - 1}
$$

E5 approaches zero as a single taxon becomes more and more dominant in a community (unlike E4, which approaches one). This is probably why many ecologists prefer E5 over E4. Another advantage of E5 is that it is independent of the number of species in the same, i.e., as the number of species present changes, the evenness index does not change. In contrast, E1 is affected greatly by species richness.

## Table 1 from Bongers, T. and M. Bongers. 1998. Functional diversity of nematodes. Applied Soil Ecology 10: 239-251.

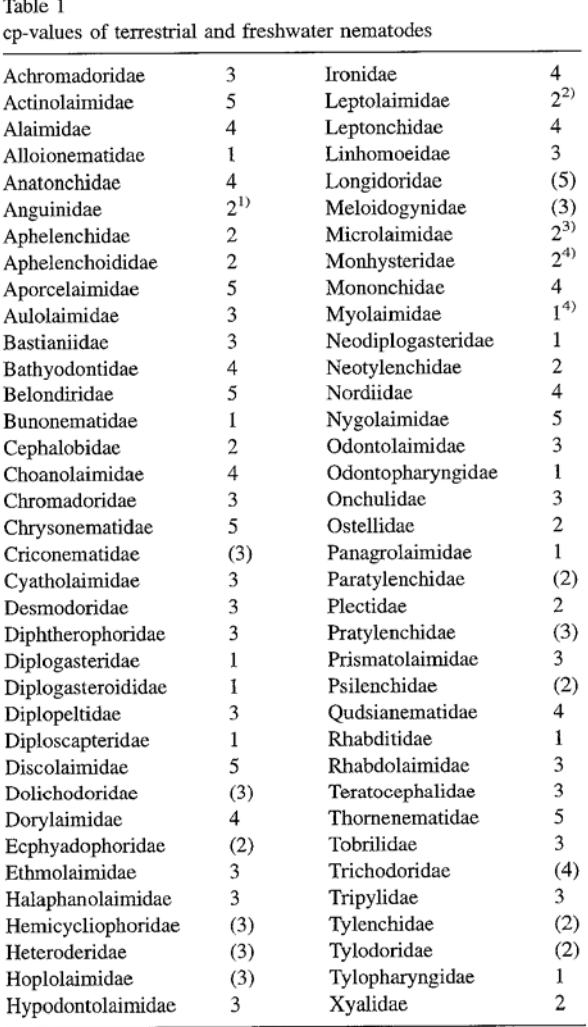

Classification follows Bongers (1988), values between brackets refer to plant feeding taxa (PPI-calculation).

1) plant feeding Anguinidae: (2)

2) refers to Leptolaimus (see Bongers et al., 1991).

3) refers to Microlaimus (see Bongers et al., 1991).

4) See Bongers et al. (1995).

## Appendix from Bongers T, Alkemade R, and Yeates GW (1991) Interpretation of disturbanceinduced maturity decrease in marine nematode assemblages by means of the Maturity Index. Marine Ecology progress Series 76: 135-142.

Appendix. Provisional c-p values for Dutch brackish and marine nematode families and genera, in alphabetical order; the classification is that of Platt & Warwick (1983), and, for Secernentea, Bongers (1988). The following types of data were used in dissinction is that of Fiatt & Warwick (1999), and, for eccentential surger (1999). The extending opper of data were doesn't allocating c-p values to families: (i) Basal information obtained from studies in The Netherlands polluted Rotterdam harbours (Tamis 1986), nematodes in a pollution gradient in Lake Vossemeer (Jacobs 1987), nematodes in polluted Rhine sediments (Bongers & Van de Haar 1990), and a monitoring study in the Western Scheldt (De Winter 1988). (ii) Personal observations from current colonisation and decomposition studies on Spartina leaves (Alkemade) and other observations on nematodes in marine and brackish water habitats (Bongers). (iii) Personal communications: unpublished species lists of brackish and marine nematodes from the Eastern Scheldt (Loof), observations on biology of nematodes in the Ems Dollard estuary Gouwman), observations by De Winter and Van de Haar and general discussions with the participants of the 7th International Symposium on Aquatic Nematodes (Yerseke, NL)

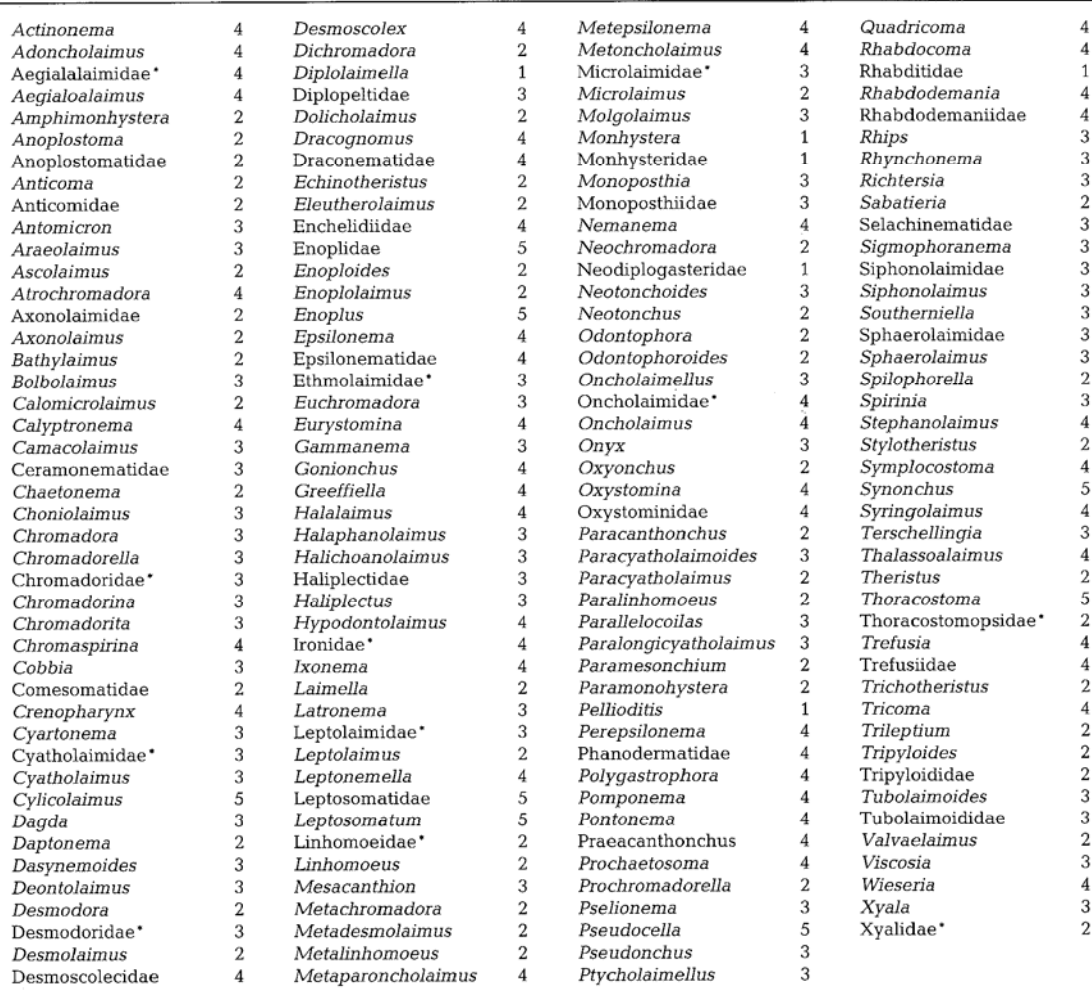

•

\* Heterogeneous families in which generic identification may provide additional precision

Table 1 from Yeates, G.W., T. Bongers, R.G.M. de Goede, D.W. Freckman, and S. S. Georgieva. 1993. Feeding habits in soil nematode families and genera – an outline for soil ecologists. Journal of Nematology 25:315-331.

## Feeding Habits of Soil Nematodes: Yeates et al. 319

TABLE 1. Feeding types in nematode genera. Numbers refer to the eight feeding types outlined in the text; numbers in parenthesis indicate a tentative assignment. The main food source is given first. For genera maintained f

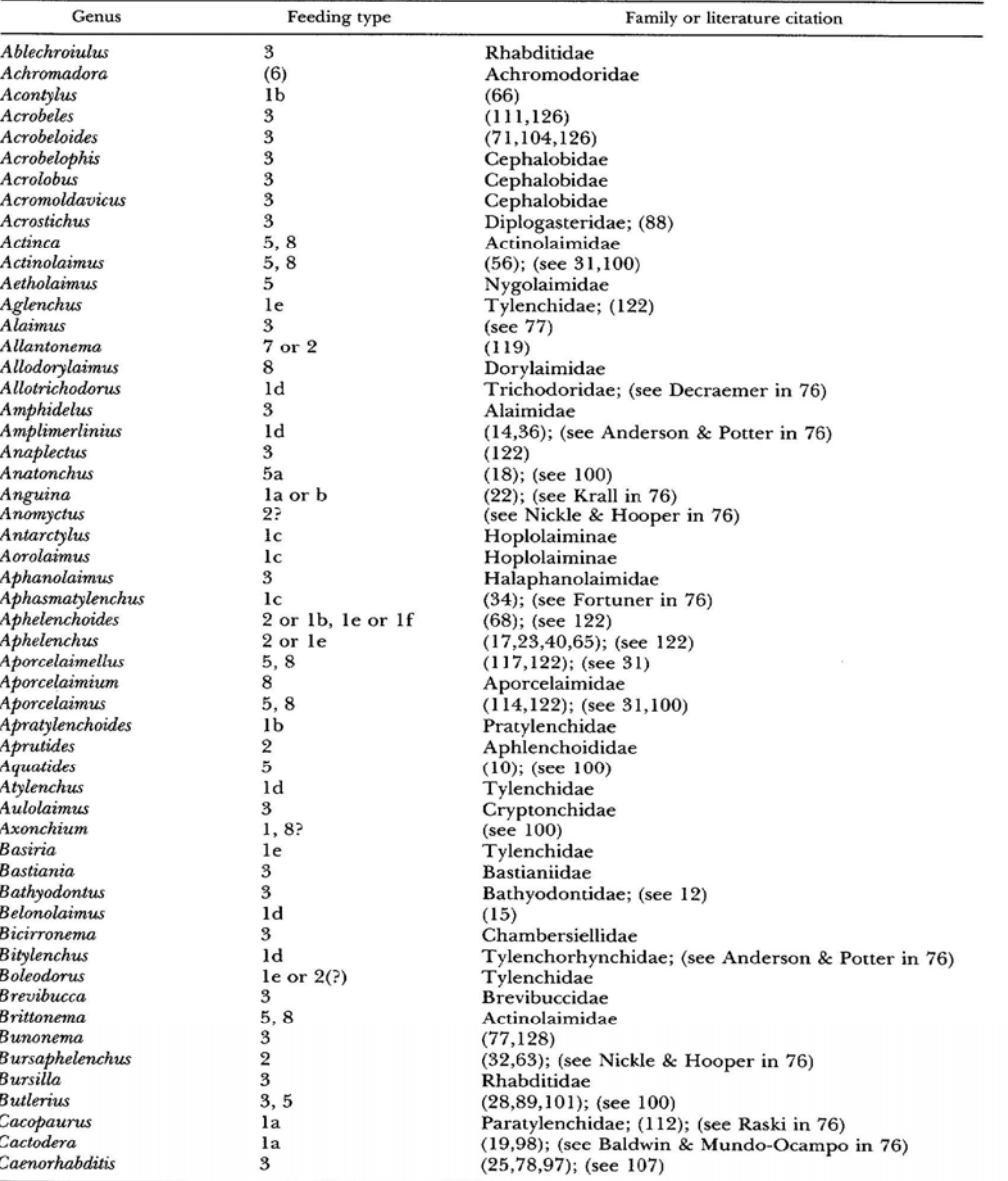

# 320 Journal of Nematology, Volume 25, No. 3, September 1993

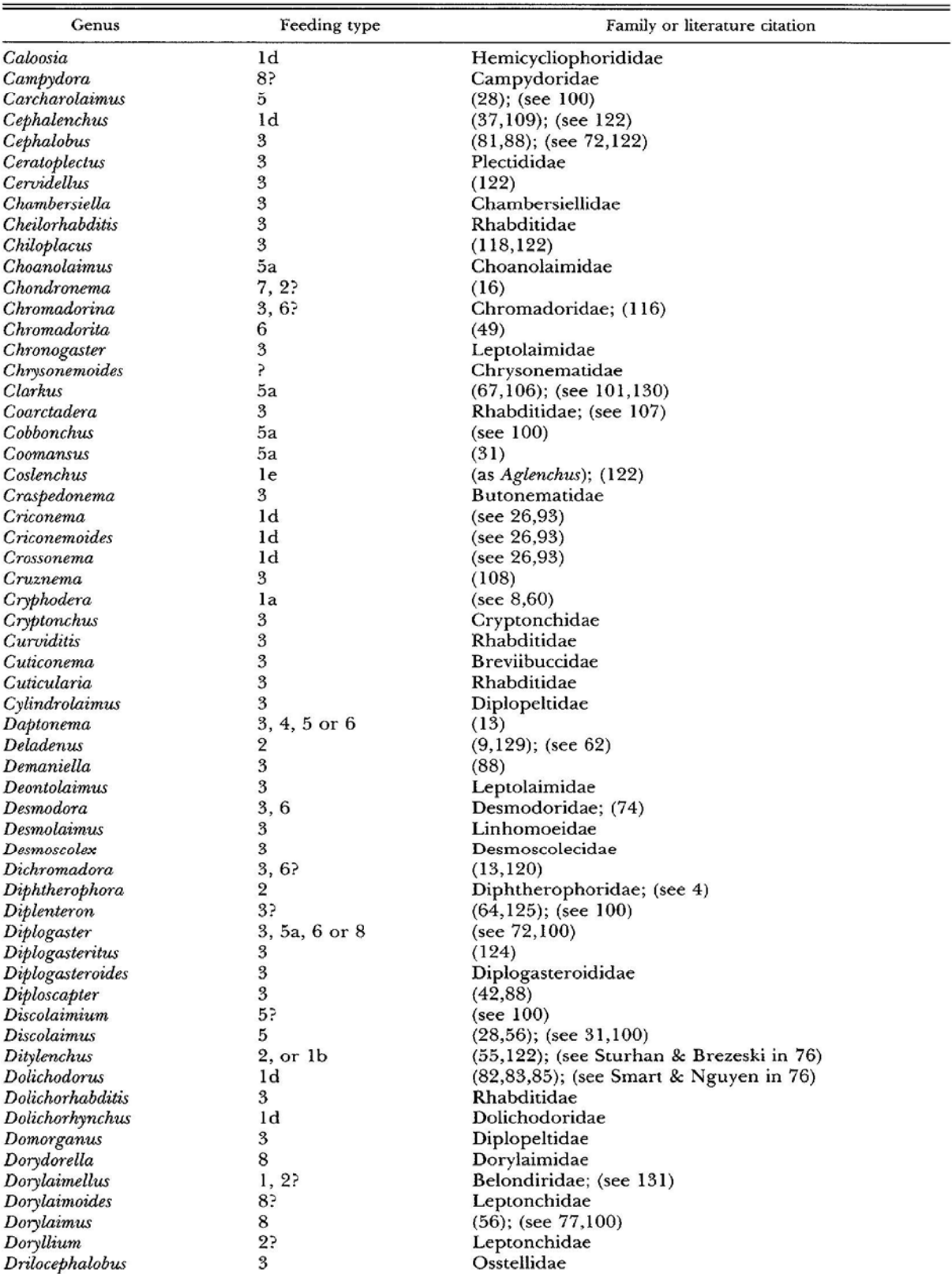

 $\cdot$ 

TABLE 1.  $Continued$ 

#### Feeding Habits of Soil Nematodes: Yeates et al. 321

Family or literature citation Genus Feeding type Durinema 5 (see  $77,100$ ) Ecphyadophora 1d or  $2(?)$ Ecphyadophoridae Dorylaimidae Ecumenicus 8 Elaphonematidae Elaphonema 3 Enchodelus 8 or 6? Nordiidae Dorylaimidae Epidorylaimus  $\mathbf{\hat{z}}$ Ereptonema 3 Ereptonemidae  $Ethmolaimus$  $3, 6?$ Ethmolaimidae Eucephalobus 3  $(122)$ Eudorylaimus 5, 8  $(29, 44, 117)$ ; (see 31,100) Eurystomina Eurystominidae  $(5)$ Eumonhystera  $3, 4$ Monhysteridae Euteratocephalus 3 Teratocephalidae  $(88, 103)$ ; (see 100) Fictor  $3, 5, 6$ Filenchus Tylenchidae  $1e$ Funaria  $2<sup>5</sup>$ Leptonchidae Fungiotonchium  $\overline{2}$ Iontonchiidae (see 99)  $1<sub>d</sub>$ Dolichodoridae Geocenamus Geomonhystera  $3, 4$ Monhysteridae Glauxinema 6 Neodiplogasteridae Globodera (53); (see Baldwin & Mundo-Ocampo in 76) la Goffartia 3 Diplogasterididae Cylindrocorporidae Goodeyus  $\overline{3}$ Gracilacus Id Paratylenchidae; (see Raski in 76) Mononchidae; (35) Granonchulus  $5a$ Haliplectidae Haliplectus 3 Helicotylenchus  $1<sub>c</sub>$  $(51)$ ; (see Fortuner in 76) Hemicriconemoides  $1<sub>d</sub>$ Criconematidae; (see 93) Hemicycliophora  $1<sub>d</sub>$ Criconematidae; (see 93) Heterocephalobellus 3 Cephalobidae Heterocephalobus 3 Cephalobidae Heterodera la (see Baldwin & Mundo-Ocampo in 76) Heterorhabditis  $7, 3$ (90); (see Wouts in 76) Hexatylus  $\overline{2}$  $(24)$ ; (see 72) Hirschmanniella  $1<sub>b</sub>$  $(7)$ ; (see Loof in 76) Hoplolaimus Hoplolaimidae  $1<sub>c</sub>$ Hoplotylus Pratylenchidae  $1<sub>b</sub>$ Howardula 7 or 2 Allantonematidae Huntaphelenchoides  $\mathfrak{p}$ Aphelenchoididae **I**otonchus  $5a$  $(67,100,101)$ **Ironus**  $(47)$ ; (see 100) 5a or 6 Isolaimium  $(3)$ Isolaimidae Kirjanovia  $\overline{\mathbf{3}}$ Cephalobidae Kochinema 8 Nordiidae Labronema 5,8  $(28,30,88,122)$ ; (see 31,100) Laimaphelenchus 5b, 1f, 2  $(see 100)$ Laimydorus  $\mathbf{\hat{z}}$  $(see 100)$ Lelenchus <sub>1e</sub> Tylenchidae Leptolaimus 3  $(13)$ Leptonchus  $\overline{2}$  $(see 31)$ Longidorella  $1<sub>d</sub>$ Nordiidae Longidorus  $1<sub>d</sub>$ Longidoridae Loofia  $1<sub>d</sub>$ Hemicycliophoridae Macrotrophurus Dolichodoridae Id Tylenchidae Malenchus 1e Meloidodera la (see Baldwin & Mundo-Ocampo in 76) Meloidoderita la  $(see 76)$ Meloidogyne (see 27,96)  $1a$ Merlinius  $1<sub>d</sub>$ (see Anderson & Potter in 76)

TABLE 1. Continued

# 322 Journal of Nematology, Volume 25, No. 3, September 1993

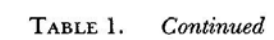

 $\mathbf{r}$ 

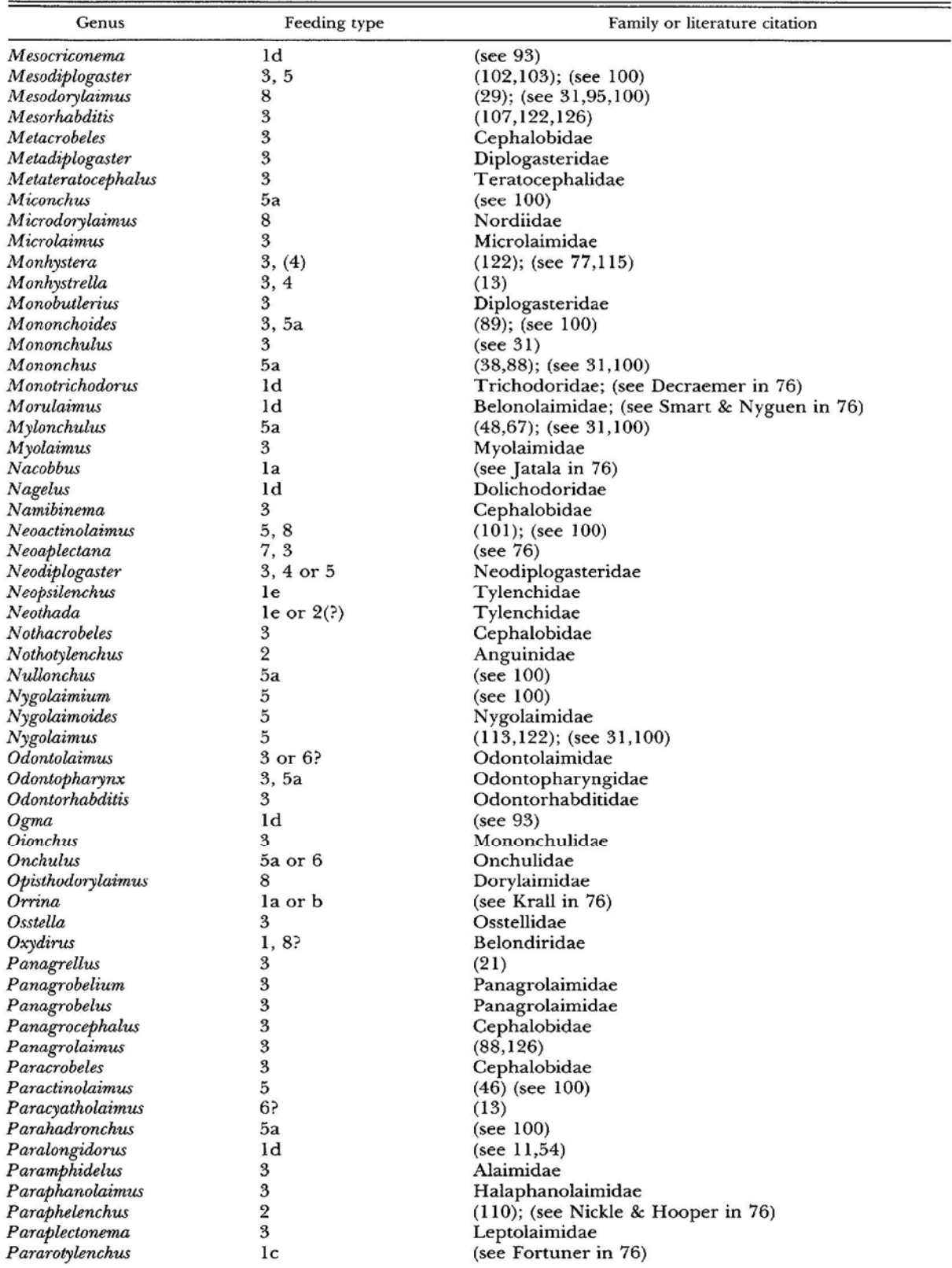

 $\bar{\chi}$ 

| Genus               | Feeding type   | Family or literature citation        |
|---------------------|----------------|--------------------------------------|
| Paratrichodorus     | 1d             | Trichodoridae; (see Decraemer in 76) |
| Paratripyla         | 5a             | Tripylidae                           |
| Paratrophurus       | 1d             | Dolichodoridae                       |
| Paratylenchus       | ld             | $(94, 122)$ ; (see Raski in 76)      |
| Paravulvus          | 5?             | Nygolaimidae                         |
| Paraxonchium        | 5, 8           | Aporcelaimidae                       |
| Pareudiplogaster    | 6, 3           | (13)                                 |
| Paroigolaimella     | 3              | (88)                                 |
| Paurodontus         | 2, 7           | (as <i>Neotylenchus</i> ); $(40)$    |
| Pellioditis         | 3              | (107)                                |
| Pelodera            | 3              | (88, 107, 122)                       |
| Peltamigratus       | 1 <sub>c</sub> | (see $76$ )                          |
| Phasmarhabditis     | 3              | (107)                                |
| Placodira           | 3              | Cephalobidae                         |
| Plectonchus         | 3              | <b>Brevibuccidae</b>                 |
| Plectus             | 3              | (77, 88, 122)                        |
| Pleurotylenchus     | 1d             | Tylodoridae                          |
| Pratylenchoides     | 1b             | (see Loof in 76)                     |
| Pratylenchus        | 1b             | (see Loof in $76$ )                  |
| Prionchulus         | 5a             | $(5,61,69)$ ; (see 100)              |
| Prismatolaimus      | 3?             | (see 77)                             |
| Pristionchus        | 3, 5a          | Neodiplogasteridae                   |
| Prochromadora       | 3, 6?          | Chromadoridae                        |
| Prodesmodora        | 3              | Desmodoridae                         |
| Prodorylaimium      | 8              | Dorylaimidae                         |
| Prodorylaimus       | 8              | Dorylaimidae                         |
| Proleptonchus       | 8?             | Leptonchidae                         |
| Protocylindrocorpus | 3              | Cylindrocorporidae (88)              |
| Protorhabditis      | 3              | Rhabditidae                          |
| Pseudacrobeles      | 3              | Cephalobidae                         |
| $P$ seudhalenchus   | 2              | Anguinidae                           |
| Pseudoaulolaimus    | 3              | Cryptonchidae                        |
| Psilenchus          | le             | Psilenchidae                         |
| Pterotylenchus      | la or b        | Anguinidae                           |
| Pterygorhabditis    | 3              | Pterygorhabditidae                   |
| Punctodera          | 1a             | (see Baldwin & Mundo-Ocampo in 76)   |
| Punctodora          | 3, 6?          | Chromadoridae                        |
| Pungentus           | 1d, 5, 8       | (see 31, 100)                        |
| Quinisulcius        | 1d             | (see 76)                             |
| Radopholus          | 1b             | (see Loof in $76$ )                  |
| Rhabditis           | 3              | (88, 102, 107, 122)                  |
| Rhabditoides        | 3              | Rhabditidae<br>Alloionematidae       |
| Rhabditophanes      | 3              |                                      |
| Rhabdolaimus        | 3              | (see 77)                             |
| Rhabdontolaimus     | 3              | (88)                                 |
| Rhadinaphelenchus   | 1b             | (see Nickle & Hooper in 76)          |
| Rhodolaimus         | 3              | <b>Bunonematidae</b>                 |
| Rotylenchulus       | 1a             | (57)                                 |
| Rotylenchus         | 1c             | Hoplolaiminae; (see Fortuner in 76)  |
| Scottnema           | 3              | Cephalobidae; (80)                   |
| Scutellonema        | 1c             | Hoplolaiminae; (see Fortuner in 76)  |
| Scutylenchus        | 1d             | Dolichodoridae                       |
| Sectonema           | 5, 8           | (see 100)                            |
| Seinura             | 5b             | $(28, 41, 43, 101, 123)$ ; (see 100) |
| Seleborca           | 3              | Acrobelidae                          |
| Sphaerolaimus       | 5a             | Sphaerolaimidae                      |
| Sphaeronema         | la             | (see Raski in 76)                    |
| Sphaerularia        | 7, 2           | (91)                                 |
| Sporonchulus        | 5a             | (see 100)                            |

TABLE 1. Continued

 $\bar{\phantom{a}}$ 

#### 324 Journal of Nematology, Volume 25, No. 3, September 1993

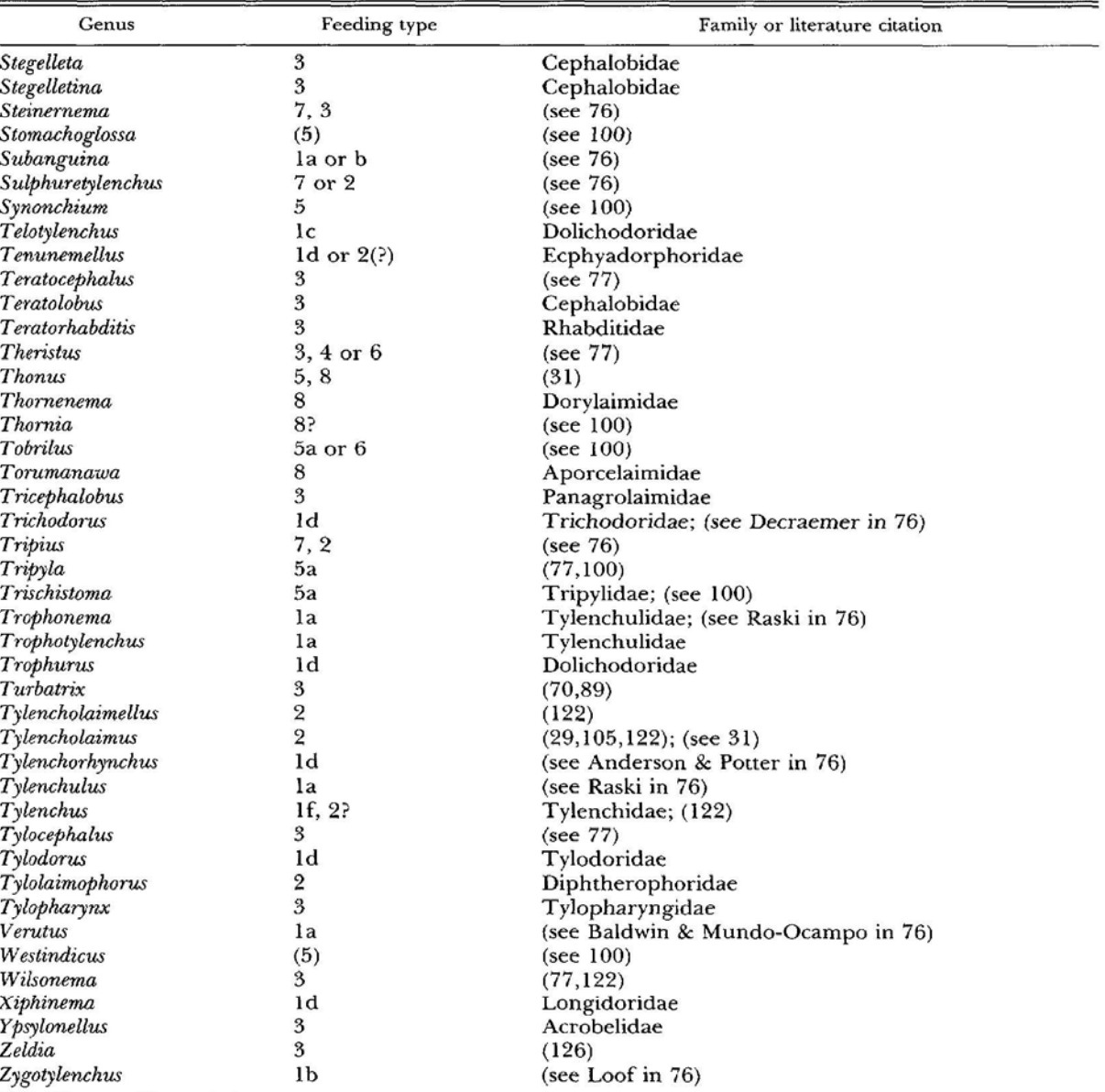

TABLE 1. Continued

#### Order Monhysterida

Linhomoeidae: Desmolaimus (3) bacterial feeding Monhysteridae: Monhystera, Geomonhystera 3 bacterial feeding 4 substrate ingestion Sphaerolaimidae: Sphaerolaimus 5 predacious Xyalidae: Theristus, Daptonema 3 bacterial feeding 4 substrate ingestion

# 5 predacious

## 6 algal feeding

Order Desmoscolecida

Desmoscolecidae: Desmoscolex (3) bacterial feeding

#### Order Araeolaimida

All terrestrial forms are apparently type 3. Diplopeltidae: Cylindrolaimus, Domorganus

Example Data

From: de Goede, R. and Bongers, T. (eds) 1998. Nematode communities on northern temperature grassland ecosystems. Focus, -Verl., Gieβen.

Data from the following three studies are available on the CD-ROM.

## **1. Yeates, G.W. and Cook, R. Nematode fauna of three Welsh soils under conventional and organic grassland farm managements, pp. 305-313**

## Trawsgoed site:

Conventional: three application NPK per year, silage cuts in spring then sheep grazing to 4-5 cm (Table 2)

Organic: slurry application in preceding year; silage cut then cattle grazing to 8-10 cm (Table 3)

## Goodwick site:

Conventional: three applications NPK per year, silage cuts in spring then cattle grazing to 10- 14 cm (Table 4)

Organic: no fertilizer application, cattle grazing to 3-5 cm (Table 5)

## Glanrhyd site:

Conventional: NPK and slurry applied each year, sheep grazing to 10-14 cm (Table 6) Organic: no fertilizer application, sheep grazing to 3-5 cm (Table 7)

## **2. Diedrich, Ch., Broll, G., and Sturhan, D. The nematode fauna of two wet grassland sites in Northwest-Germany with various management practices, pp. 47-55**

Experimental treatments: In 1986 three management practices were started (Table 2):

- Mowing twice a year in June/July and September
- Mowing once a year in June/July without grazing (Düsterdieker Niederung) or with grazing (Strönfeld)
- No-management

Roman numbers represent months of the year sampled

Table 3. Düsterdieker Niederung Table 4. Strönfeld

## **3. Korthals, G., Popovici, J. and van Megen, H.H.B. Soil nematodes in heathland around a Zinc-smelter near Budel, The Netherlands, pp. 155-158**

Table 2. Heathland A near a Zinc smelter, Budel, The Netherlands Table 3. Heathland B near a Zinc smelter, Budel, The Netherlands Relevant References

- Berkelmans, R., H. Ferris, M. Tenuta, A.H.C. van Bruggen. 2003. Effects of long-term crop management on nematode trophic levels other than plant feeders disappear after one year of disruptive soil management. Applied Soil Ecology 23:223-235.
- Bongers, T. 1987. De Nematoden van Nederland. Bibliotheek van de KNNV, no. 46. Pirola, Schoorl, Netherlands. 408 pp.
	- taxonomic key in Dutch (English translation available of the tabular key; follow family designations for maturity indices)
- Bongers, T. 1990. The maturity index: an ecological measure of environmental disturbance based on nematode species composition. Oecologia 83: 14-19.
	- reference for MI and PPI indices, source for CP values by family
- Bongers, T. and G. Korthals. 1993. The Maturity Index, an instrument to monitor changes in the nematode community structure. In: Summaries of the 45th International symposium on Crop Protection. May 4, 1993, Gent, Belgium. p. 80.
	- original citation for MI25
- Bongers, T., R. Alkemade, and G. W. Yeates. 1991. Interpretation of disturbance-induced maturity decrease in marine nematode assemblages by means of the Maturity Index. Marine Ecology Progress Series 76:135-142.
	- provides CP values for brackish and marine nematode families and genera
- Bongers, T., R.G.M. de Goede, G.W. Korthal and G.W. Yeates. 1995. Proposed changes of c-p classification for nematodes. Russian Journal of Nematology 3 (1): 61-62.
	- rectangular cp-triangles, distinguishing enrichment and general opportunists and rescaling Monhysteridae and Myolaimidae
	- Monhysteridae transferred from cp=1 to cp=2
	- Myolaimidae transferred from  $cp=2$  to  $cp=1$
- Bongers, T., H. van der Meulen, H., and G. Korthals, G. 1997. Inverse relationship between the nematode maturity index and plant parasite index under enriched nutrient conditions. Applied Soil Ecology 6(2 ):195-199.
- Bongers, T. and M. Bongers. 1998. Functional diversity of nematodes. Applied Soil Ecology 10: 239-251.
	- most recent cp-values including Bongers et al. (1991, 1995) corrections
- Bongers, T. and H. Ferris. 1999. Nematode community structure as a bioindicator in environmental monitoring. Trends in Evolution and Ecology 14:224-228.
- De Goede, R., and T. Bongers. 1998. *Nematode communities of northern temperate grassland ecosystems*. Focus Verlag, Gieβen, Germany. 338 pp.
	- includes CD-ROM of datasets in Excel format
- Ferris, H., T. Bongers, and R. G. M. de Goede. 2001. A framework for soil food web diagnostics: extension of the nematode faunal analysis concept. Applied Soil Ecology 18:13-29.
- Ferris, H. and M. Matute 2003. Structural and functional succession in the nematode fauna of a soil food web. Applied Soil Ecology 23:93-110.
- Ferris, H., T. Bongers and R. De Goede. 2004. Nematode faunal analyses to assess food web enrichment and connectance. In R.C. Cook and D.J. Hunt (eds) Proceedings of the Fourth International Congress of Nematology. Nematology Monographs and Perspectives 2. Brill, Netherlands. 866p.
- Ludwig, J.A. and J.F. Reynolds. 1988. *Statistical Ecology: A Primer on Methods and Computing*. John Wiley, New York.
- Neher, D. A. and C.L. Campbell. 1994. Nematode communities and microbial biomass in soils with annual and perennial crops. Applied Soil Ecology 1(1):17-28.
- Neher, D.A., and C.L. Campbell. 1996. Sampling for regional monitoring of nematode communities in agricultural soils. Journal of Nematology 28:196-208.

• original citation for  $\Sigma M125$ 

- Peet, R.K. 1974. The measurement of species diversity. Annual Review of Ecology and Systematics 5:285-307.
- Korthals et al. 1996. The Maturity Index as an instrument for risk assessment of soil pollution. In: N.M. van Straalen and D.A. Krivolutski (eds): Bioindicator systems for Soil Pollutions 85-93.

• clear example of MI25

- Ruess, L. and H. Ferris. 2004. Decomposition pathways and successional changes. In R.C. Cook and D.J. Hunt (eds) Proceedings of the Fourth International Congress of Nematology. Nematology Monographs and Perspectives 2. Brill, Netherlands. 866p.
- Shannon, C. E., and W. Weaver. 1949. *The mathematical theory of communication*. University of Illinois, Urbana, Illinois, USA.
- Simpson, E. H. 1949. Measurement of diversity. Nature 163:688.
- Tenuta, M. and H. Ferris. 2004. Relationship between nematode life-history classification and sensitivity to stressors: ionic and osmotic effects of nitrogenous solutions. Journal of Nematology 36:85-94.
- Wasilewska, L. 1994. The effect of age of meadows on succession and diversity in soil nematode communities. Pedobiologia 38: 1-11.
	- proposed "Total MI", including plant feeders  $= \Sigma M I$
- Yeates, G.W. 1994. Modification and qualification of the nematode Maturity Index. Pedobiologia 38:97-101.
	- original citation of the  $\Sigma$ MI, is Total MI of Wasilewska
- Yeates, G.W. and A.F. Bird. 1994. Some observations on the influence of agricultural practices on the nematode faunae of some South Australian soils. Fundamental and Applied Nematology 17(2): 133-145.
- Yeates, G.W., T. Bongers, R.G.M. de Goede, D.W. Freckman, and S. S. Georgieva. 1993. Feeding habits in soil nematode families and genera – an outline for soil ecologists. Journal of Nematology 25:315-331.
	- follow for trophic group designations

*Appendix 1. Example SAS programs (Neher) for computing community indices (family of maturity, trophic and generic diversity, total and generic richness, evenness, CI, EI, SI)* 

SAS formatting (example in *Yeates for SAS.xls*)

- 1. Transpose columns and rows, to have genera as columns, and samples as rows
- 2. Add columns for treatment identifiers, e.g., location, treatment, replicate
- 3. Adjust position of columns to account for every possible taxon across all treatments, put in dots or zeros for treatments not containing that genus
- 4. remove column headings
- 5. save file as Space Delimited for import into SAS

Example SAS files adapted to the Yeates data (de Goede, R. and Bongers, T. (eds) 1998

#### Maturity Indices

```
data maturity; 
infile "c:\Documents and Settings\dneher.UTAD\My 
Documents\SON\workshop\yeates.dat" lrecl=1000; 
input location $ treat $ rep Acrobeloides_nanus Acrobeloides_sp Alaimus_sp1
    Alaimus_sp2 Anaplectus Anatonchus Aphelenchoides 
    Aphelenchus Aporcelaimus_sp1 Aporcelaimus_sp2 Araeolaimid Axonchium
    Boleodorus Bunonema Cephalenchus Cephalobus_sp1 Cephalobus_sp2 
    Cephalobus_sp3 Chromatorid Cervidellus Criconemoides_2spp Diphtherophora 
Diplogaster Discolaimus Ditylenchus Dorylaimellus_sp1 
    Dorylaimid Dorylaimus_sp1 Dorylaimus_sp2 Doryllium Enchodelus 
Eudorylaimus_sp1 Eudorylaimus_sp2 Euteratocephalus Helicotylenchus 
    Heterocephalobus Heterocephalobus_sp2 Heterocephalobus_sp3 Heterodera_J2 
Iotonchus Longidorus Meloidogyne_J2 Mermithidae 
   Mesodorylaimus Monohysterid Mononchus Myolonchus Nygolaimus Panagrolaimus 
Paratylenchus 2spp Plectus sp1 Plectus sp2 Plectus sp3
    Pratylenchus Prismatolaimus Pungentus Rhabditidae Rhabditis Rotylenchus 
Teratocephalus Trichodorus Tripyla Tylencholaimid 
    Tylenchorhynchus_sp1 Tylenchorhynchus_sp2 Tylenchus_sp1 Tylenchus_sp2 
Xiphinema; 
**Note: data are precentages of total numbers**;
**maturity index groups**;
one= (Bunonema+Diplogaster+Panagrolaimus+Rhabditidae+Rhabditis)/100; 
two=(Acrobeloides_nanus+Acrobeloides_sp+Anaplectus+Aphelenchoides+Aphelenchus
+Boleodorus+Cephalenchus 
    +Cephalobus_sp1+ 
Cephalobus_sp2+Cephalobus_sp3+Cervidellus+Ditylenchus+Heterocephalobus+ 
    Heterocephalobus_sp2+ 
Heterocephalobus_sp3+Monohysterid+Paratylenchus_2spp+Plectus_sp1 
   +Plectus sp2+ Plectus sp3+Tylencholaimid+Tylenchorhynchus sp1+
Tylenchorhynchus_sp2+ 
    Tylenchus_sp1+ Tylenchus_sp2)/100; 
three= 
(Chromatorid+Criconemoides_2spp+Diphtherophora+Euteratocephalus+Helicotylench
us+Heterodera_J2+ 
   Meloidogyne_J2+Pratylenchus+Prismatolaimus+Rotylenchus+Teratocephalus+Trip
yla)/100; 
four=(Alaimus_sp1 + Alaimus_sp2
    +Anatonchus+Discolaimus+Dorylaimellus_sp1+Dorylaimid+ 
    Dorylaimus_sp1+ Dorylaimus_sp2+ Doryllium+Enchodelus+Eudorylaimus_sp1 
+Eudorylaimus_sp2 
    +Mesodorylaimus+Mononchus+Myolonchus+Pungentus+Trichodorus+Iotonchus)/100; 
five=(Aporcelaimus_sp1+Aporcelaimus_sp2+Axonchiumx+Longidorus+Nygolaimus+Xiph
inema)/100; 
pp2=(Boleodorus+Cephalenchus+Paratylenchus_2spp+Tylenchorhynchus_sp1+ 
Tylenchorhynchus_sp2+ 
    Tylenchus_sp1+ Tylenchus_sp2)/100; 
pp3=(Criconemoides_2spp+Helicotylenchus+Heterodera_J2+Meloidogyne_J2+Pratylen
chus+Rotylenchus)/100; 
pp4=(Dorylaimellus_sp1 +Pungentus+Trichodorus)/100; 
pp5= (Axonchium+Longidorus+Xiphinema)/100;
```

```
fl2= two-pp2; 
f13= three-pp3;
fl4= four; 
fl5= five-pp5; 
ppt=pp2+pp3+pp4+pp5;
```

```
ppi=(pp2*2+pp3*3+pp4*4+pp5*5); 
mi15=(one*1+fl2*2+fl3*3+fl4*4+fl5*5); 
mi25=(fl2*2+fl3*3+fl4*4+fl5*5); 
smi25=(two*2+three*3+four*4+five*5); 
smi15=(one*1+two*2+three*3+four*4+five*5); 
ppimi=ppi/mi15;
```
**run**;

```
proc print;
```
var location treat rep ppi mi15 mi25 smi25 smi15 ppimi; **run**;

#### Trophic groups

```
data trophic; 
infile "c:\Documents and Settings\dneher.UTAD\My 
Documents\SON\workshop\yeates.dat" lrecl=1000; 
input location $ treat $ rep Acrobeloides_nanus Acrobeloides_sp Alaimus_sp1
    Alaimus_sp2 Anaplectus Anatonchus Aphelenchoides 
    Aphelenchus Aporcelaimus_sp1 Aporcelaimus_sp2 Araeolaimid Axonchium
    Boleodorus Bunonema Cephalenchus Cephalobus_sp1 Cephalobus_sp2 
    Cephalobus_sp3 Chromatorid Cervidellus Criconemoides_2spp Diphtherophora 
Diplogaster Discolaimus Ditylenchus Dorylaimellus_sp1 
   Dorylaimid Dorylaimus sp1 Dorylaimus sp2 Doryllium Enchodelus
Eudorylaimus_sp1 Eudorylaimus_sp2 Euteratocephalus Helicotylenchus 
    Heterocephalobus Heterocephalobus_sp2 Heterocephalobus_sp3 Heterodera_J2 
Iotonchus Longidorus Meloidogyne_J2 Mermithidae 
    Mesodorylaimus Monohysterid Mononchus Myolonchus Nygolaimus Panagrolaimus 
Paratylenchus_2spp Plectus_sp1 Plectus_sp2 Plectus_sp3 
    Pratylenchus Prismatolaimus Pungentus Rhabditidae Rhabditis Rotylenchus 
Teratocephalus Trichodorus Tripyla Tylencholaimid 
    Tylenchorhynchus_sp1 Tylenchorhynchus_sp2 Tylenchus_sp1 Tylenchus_sp2 
Xiphinema; 
**Note: data are precentages of total numbers**;
**trophic groups**;
plant=Boleodorus+Cephalenchus+Paratylenchus_2spp+Tylenchorhynchus_sp1 
+Tylenchorhynchus_sp2 + 
    Tylenchus_sp1 
+Tylenchus_sp2+Criconemoides_2spp+Helicotylenchus+Heterodera_J2+Meloidogyne_J
2 
    +Pratylenchus+Rotylenchus+Dorylaimellus_sp1+Pungentus+Trichodorus+Axonchiu
m+Longidorus+Xiphinema; 
**conservativeplant=plant-Filenchus-Tylenchus sp1 -Tylenchus sp2**;
fungal=Aphelenchoides+Aphelenchus+Ditylenchus+Tylencholaimid+Diphtherophora+D
oryllium; 
bact=Bunonema+Diplogaster+Panagrolaimus+Rhabditidae+Rhabditis+Acrobeloides_na
nus+Acrobeloides_sp 
    +Anaplectus+Cephalobus_sp1 
=Cephalobus_sp2+Cephalobus_sp3+Cervidellus+Heterocephalobus + 
    Heterocephalobus_sp2 +Heterocephalobus_sp3+Monohysterid+Plectus_sp1 
+Plectus_sp2 +Plectus_sp3 
    +Chromatorid+Euteratocephalus+Prismatolaimus+Teratocephalus+Alaimus_sp1
    +Alaimus_sp2; 
omni= Dorylaimid +Dorylaimus_sp1 +Dorylaimus_sp2+ Enchodelus+Mesodorylaimus; 
pred=Tripyla+Anatonchus+Discolaimus+Eudorylaimus_sp1+ 
Eudorylaimus_sp2+Mononchus+Myolonchus 
    +Aporcelaimus_sp1 +Aporcelaimus_sp2+Iotonchus+Nygolaimus; 
*convert percentages to proportions**;
prplant=(plant/100)+0.01; 
prfungal=(fungal/100)+0.01; 
prbact=(bact/100)+0.01; 
prpred=(pred/100)+0.01; 
promni=(omni/100)+0.01;
```

```
*preparation for diversity index**;
t1=prplant*log(prplant); 
t2=prfungal*log(prfungal); 
t3=prbact*log(prbact); 
t4=prpred*log(prpred); 
t5=promni*log(promni); 
s1=prplant**2; 
s2=prfungal**2; 
s3=prbact**2; 
s4=prpred**2; 
s5=promni**2; 
**Trophic diversity**;
Tshannon= -(t1+t2+t3+t4+t5); **shannon**;
trophicN1=exp(Tshannon); **N1**;
Tsimpson= s1+s2+s3+s4+s5; 
trophicN2=1/(Tsimpson); 
Tevenness=(trophicN2-1)/(trophicN1-1); **E5, p. 94 Ludwig and Reynolds**;
FB=prfungal/prbact; 
FFB=prfungal/(prfungal+prbact); 
FBPP=(prfungal+prbact)/prplant;
```
#### **proc print**;

var location treat rep prplant prfungal prbact prpred promni Tshannon trophicN1 Tsimpson trophicN2 Tevenness FB FFB FBPP ; **run**;

#### Ferris indices

```
data trophic; 
infile "c:\Documents and Settings\dneher.UTAD\My 
Documents\SON\workshop\yeates.dat" lrecl=1000; 
input location $ treat $ rep Acrobeloides_nanus Acrobeloides_sp Alaimus_sp1
    Alaimus_sp2 Anaplectus Anatonchus Aphelenchoides 
    Aphelenchus Aporcelaimus_sp1 Aporcelaimus_sp2 Araeolaimid Axonchium
   Boleodorus Bunonema Cephalenchus Cephalobus_sp1 Cephalobus_sp2 
    Cephalobus_sp3 Chromatorid Cervidellus Criconemoides_2spp Diphtherophora 
Diplogaster Discolaimus Ditylenchus Dorylaimellus_sp1 
   Dorylaimid Dorylaimus sp1 Dorylaimus sp2 Doryllium Enchodelus
Eudorylaimus_sp1 Eudorylaimus_sp2 Euteratocephalus Helicotylenchus 
    Heterocephalobus Heterocephalobus_sp2 Heterocephalobus_sp3 Heterodera_J2 
Iotonchus Longidorus Meloidogyne_J2 Mermithidae 
    Mesodorylaimus Monohysterid Mononchus Myolonchus Nygolaimus Panagrolaimus 
Paratylenchus 2spp Plectus sp1 Plectus sp2 Plectus sp3
    Pratylenchus Prismatolaimus Pungentus Rhabditidae Rhabditis Rotylenchus 
Teratocephalus Trichodorus Tripyla Tylencholaimid 
    Tylenchorhynchus_sp1 Tylenchorhynchus_sp2 Tylenchus_sp1 Tylenchus_sp2 
Xiphinema; 
**Note: data are precentages of total numbers**;
**trophic groups**;
plant=Boleodorus+Cephalenchus+Paratylenchus_2spp+Tylenchorhynchus_sp1 
+Tylenchorhynchus_sp2 + 
    Tylenchus_sp1 
+Tylenchus_sp2+Criconemoides_2spp+Helicotylenchus+Heterodera_J2+Meloidogyne_J
2 
    +Pratylenchus+Rotylenchus+Dorylaimellus_sp1+Pungentus+Trichodorus+Axonchiu
m+Longidorus+Xiphinema; 
**conservativeplant=plant-Filenchus-Tylenchus sp1 -Tylenchus sp2**;
fungal=Aphelenchoides+Aphelenchus+Ditylenchus+Tylencholaimid+Diphtherophora+D
oryllium; 
bact=Bunonema+Diplogaster+Panagrolaimus+Rhabditidae+Rhabditis+Acrobeloides_na
nus+Acrobeloides_sp 
    +Anaplectus+Cephalobus_sp1 
=Cephalobus_sp2+Cephalobus_sp3+Cervidellus+Heterocephalobus + 
    Heterocephalobus_sp2 +Heterocephalobus_sp3+Monohysterid+Plectus_sp1 
+Plectus_sp2 +Plectus_sp3 
    +Chromatorid+Euteratocephalus+Prismatolaimus+Teratocephalus+Alaimus_sp1
    +Alaimus_sp2; 
omni= Dorylaimid +Dorylaimus_sp1 +Dorylaimus_sp2+ Enchodelus+Mesodorylaimus; 
pred=Tripyla+Anatonchus+Discolaimus+Eudorylaimus_sp1+ 
Eudorylaimus_sp2+Mononchus+Myolonchus 
   +Aporcelaimus sp1 +Aporcelaimus sp2+Iotonchus+Nygolaimus;
*convert percentages to proportions**;
prplant=(plant/100)+0.01; 
prfungal=(fungal/100)+0.01; 
prbact=(bact/100)+0.01; 
prpred=(pred/100)+0.01; 
promni=(omni/100)+0.01;
```

```
*preparation for diversity index**;
t1=prplant*log(prplant); 
t2=prfungal*log(prfungal); 
t3=prbact*log(prbact); 
t4=prpred*log(prpred); 
t5=promni*log(promni); 
s1=prplant**2; 
s2=prfungal**2; 
s3=prbact**2; 
s4=prpred**2; 
s5=promni**2; 
**Trophic diversity**;
Tshannon= -(t1+t2+t3+t4+t5); **shannon**;
trophicN1=exp(Tshannon); **N1**;
Tsimpson= s1+s2+s3+s4+s5; 
trophicN2=1/(Tsimpson); 
Tevenness=(trophicN2-1)/(trophicN1-1); **E5, p. 94 Ludwig and Reynolds**;
FB=prfungal/prbact; 
FFB=prfungal/(prfungal+prbact); 
FBPP=(prfungal+prbact)/prplant;
```
#### **proc print**;

var location treat rep prplant prfungal prbact prpred promni Tshannon trophicN1 Tsimpson trophicN2 Tevenness FB FFB FBPP ; **run**;

#### Genus indices

```
data trophic; 
infile "c:\Documents and Settings\dneher.UTAD\My 
Documents\SON\workshop\yeates.dat" lrecl=1000; 
input location $ treat $ rep Acrobeloides_nanus Acrobeloides_sp Alaimus_sp1
    Alaimus_sp2 Anaplectus Anatonchus Aphelenchoides 
    Aphelenchus Aporcelaimus_sp1 Aporcelaimus_sp2 Araeolaimid Axonchium
    Boleodorus Bunonema Cephalenchus Cephalobus_sp1 Cephalobus_sp2 
    Cephalobus_sp3 Chromatorid Cervidellus Criconemoides_2spp Diphtherophora 
Diplogaster Discolaimus Ditylenchus Dorylaimellus_sp1 
   Dorylaimid Dorylaimus sp1 Dorylaimus sp2 Doryllium Enchodelus
Eudorylaimus_sp1 Eudorylaimus_sp2 Euteratocephalus Helicotylenchus 
    Heterocephalobus Heterocephalobus_sp2 Heterocephalobus_sp3 Heterodera_J2 
Iotonchus Longidorus Meloidogyne_J2 Mermithidae 
    Mesodorylaimus Monohysterid Mononchus Myolonchus Nygolaimus Panagrolaimus 
Paratylenchus_2spp Plectus_sp1 Plectus_sp2 Plectus_sp3 
    Pratylenchus Prismatolaimus Pungentus Rhabditidae Rhabditis Rotylenchus 
Teratocephalus Trichodorus Tripyla Tylencholaimid 
    Tylenchorhynchus_sp1 Tylenchorhynchus_sp2 Tylenchus_sp1 Tylenchus_sp2 
Xiphinema; 
**Note: data are precentages of total numbers**;
**trophic groups**;
plant=Boleodorus+Cephalenchus+Paratylenchus_2spp+Tylenchorhynchus_sp1 
+Tylenchorhynchus_sp2 + 
    Tylenchus_sp1 
+Tylenchus_sp2+Criconemoides_2spp+Helicotylenchus+Heterodera_J2+Meloidogyne_J
2 
    +Pratylenchus+Rotylenchus+Dorylaimellus_sp1+Pungentus+Trichodorus+Axonchiu
m+Longidorus+Xiphinema; 
**conservativeplant=plant-Filenchus-Tylenchus sp1 -Tylenchus sp2**;
fungal=Aphelenchoides+Aphelenchus+Ditylenchus+Tylencholaimid+Diphtherophora+D
oryllium; 
bact=Bunonema+Diplogaster+Panagrolaimus+Rhabditidae+Rhabditis+Acrobeloides_na
nus+Acrobeloides_sp 
    +Anaplectus+Cephalobus_sp1 
=Cephalobus_sp2+Cephalobus_sp3+Cervidellus+Heterocephalobus + 
    Heterocephalobus_sp2 +Heterocephalobus_sp3+Monohysterid+Plectus_sp1 
+Plectus_sp2 +Plectus_sp3 
    +Chromatorid+Euteratocephalus+Prismatolaimus+Teratocephalus+Alaimus_sp1
    +Alaimus_sp2; 
omni= Dorylaimid +Dorylaimus_sp1 +Dorylaimus_sp2+ Enchodelus+Mesodorylaimus; 
pred=Tripyla+Anatonchus+Discolaimus+Eudorylaimus_sp1+ 
Eudorylaimus_sp2+Mononchus+Myolonchus 
    +Aporcelaimus_sp1 +Aporcelaimus_sp2+Iotonchus+Nygolaimus; 
*convert percentages to proportions**;
prplant=(plant/100)+0.01; 
prfungal=(fungal/100)+0.01; 
prbact=(bact/100)+0.01; 
prpred=(pred/100)+0.01; 
promni=(omni/100)+0.01;
```

```
*preparation for diversity index**;
t1=prplant*log(prplant); 
t2=prfungal*log(prfungal); 
t3=prbact*log(prbact); 
t4=prpred*log(prpred); 
t5=promni*log(promni); 
s1=prplant**2; 
s2=prfungal**2; 
s3=prbact**2; 
s4=prpred**2; 
s5=promni**2; 
**Trophic diversity**;
Tshannon= -(t1+t2+t3+t4+t5); **shannon**;
trophicN1=exp(Tshannon); **N1**;
Tsimpson= s1+s2+s3+s4+s5; 
trophicN2=1/(Tsimpson); 
Tevenness=(trophicN2-1)/(trophicN1-1); **E5, p. 94 Ludwig and Reynolds**;
FB=prfungal/prbact; 
FFB=prfungal/(prfungal+prbact); 
FBPP=(prfungal+prbact)/prplant;
```
#### **proc print**;

var location treat rep prplant prfungal prbact prpred promni Tshannon trophicN1 Tsimpson trophicN2 Tevenness FB FFB FBPP ; **run**;

#### **Instructors**

Dr. Deborah A. Neher (effective 9/1/04) Dept of Plant and Soil Science University of Vermont Burlington, VT 05405 Phone: +1 802 626 2630 Fax: +1 802 656 4656 Email: deborah.neher@uvm.edu http://www.eeescience.utoledo.edu/Faculty/Ne her/homepage.htm

Tom Bongers Laboratory of Nematology Wageningen University P. O. Box 8123 6700 ES Wageningen THE NETHERLANDS Email: Tom.Bongers@wur.nl

Howard Ferris Dept of Nematology UC Davis Davis, CA 95616 Email: hferris@ucdavis.edu

#### PARTICIPANTS

Ernest C. Bernard The University of Tennessee Entomology and Plant Pathology 213 Plant Biotechnology Building Knoxville, TN 37996-4560 USA Telephone: +1 865 974 7135 Fax: +1 865 974 4744 E-mail: ebernard@utk.edu

George Bird 243 Natural Science Building Dept. of Entomology Michigan State University East Lansing, MI 48824 Phone: +1 517 353 3890 Fax: +1 517 353 4354 Email: birdg@msu.edu

Emma Broos Research Scientist Natural Resource Ecology Laboratory Colorado State University Fort Collins, CO 80523-1499 Tel +1 970 491 1984 Fax +1 970 491 1965 Email: emma@nrel.colostate.edu

Pat Donald USDA ARS 605 Airways Blvd Jackson, TN 38301 Phone +1 731 425 4739 FAX +1 731 425 4760 Email: pdonald@ars.usda.gov

Jamal Faghihi Dept. of Entomology Purdue University West Lafayette, IN 47907 Phone: +1 765 494 5901 Fax:  $+ 1$  765 494 0535 Email: Jamal\_Faghihi@entm.Purdue.edu

Nancy Kokalis Burelle Ecologist USDA, ARS U. S. Horticultural Research Lab 2001 South Rock Rd. Ft. Pierce, FL 34945 Phone +1 772 462 5861 Fax +1 772 462 5986 Email: NBurelle@ushrl.ars.usda.gov Ian Wm. King Dept. of Biology Memorial University of Newfoundland St. John's, NL, Canada A1B 3X9 Email: ianwmking@yahoo.ca

Grace Li Natural Resource Laboratory Colorado State University Fort Collins, CO 80523 Phone: +1 970 491 7802 Fax: +1 970 491 2339 Email: grace@nrel.colostate.edu

Ann MacGuidwin Dept. Plant Pathology 1630 Linden Dr University of Wisconsin Madison, WI 53706 Phone: +1 608 263 6131 Fax: +1 608 263 2626 Email: aem@plantpath.wisc.edu

Haddish Melakeberhan 243 Natural science Building Dept. of Entomology Michigan State University East Lansing, MI 48824 Email: melakebe@msu.edu

Peter Mullin Department of Plant Pathology 406 Plant Sciences Hall University of Nebraska Lincoln, NE 68583-0722 Phone: +1 402 472 5770 Fax: +1 402 472 2853 Email: pmullin@unlserve.unl.edu Johnson Nkem Research Scientist Natural Resource Ecology Laboratory Colorado State University Fort Collins, CO 80523-1499 Tel +1 970 491 1985 Fax +1 970 491 1965 Email: nkem@nrel.colostate.edu

Hiroaki Okada Nematology and Soil Zoology Unit National Institute for Agro-Environmental **Sciences** Kan'nondai 3-1-3 Tsukuba, Ibaraki 305-8604, JAPAN Email: hokada@affrc.go.jp

Jeff Powell Fungal and Soil Ecology Lab Department of Botany University of Guelph 50 Stone Rd. E. Guelph, ON N1G 2W1 Canada ph: 519 824 4120 x56718 fx: 519 767 1991 US and Canadian country prefix: [1] Other country dialing prefix: [011] jpowell@uoguelph.ca

Tom Powers Department of Plant Pathology 406 Plant Sciences Hall University of Nebraska Lincoln, NE 68583-0722 Phone: +1 402 472 5726 Fax: +1 402 472 2853 Email: tpowers@unl.edu

Manisol Quintanilla 243 Natural Science Building Dept of Entomology Michigan State University East Lansing, MI 48824 Email: Quinta13@msu.edu

M. Omolara Rotimi, Department of Crop, Soil and Pest Management, Federal University of Technology, P.M.B. 704, Akure, Ondo State, Nigeria. Tel: (mobile): + 234 803 536 2645 Tel: (Home): + 234 1 471 4134 E-mail: rotimila03@yahoo.com

Jyotsna Sharma Research Professor, Department of Biology, University of Texas at San Antonio 6900 North Loop 1604 West, San Antonio, TX 78249-0662 Phone: 210-458-5928 Fax: 210-458-5658 Email: JSharma@utsa.edu

Mario Tenuta Assistant Professor, Soil Microbiology Department of Soil Science University of Manitoba, Winnipeg, MB Canada R3T 2N2 Tel: 204 474-7827 Fax: 204 474-7642 US and Canadian country prefix: [1] Other country dialing prefix: [011] Email: tenutam@ms.umanitoba.ca

Tim Todd Dept of Plant Pathology Kansas State University Manhattan, KS 66506 Email: nema@plantpath.ksu.edu

Diana Wall Natural Resource Ecology Laboratory Colorado State University Fort Collins, CO 80523-1499 Tel 970 491 2504 Fax 970 491 1965 Email: diana@nrel.colostate.edu

Inga A. Zasada Research Plant Pathologist USDA-ARS Nematology Laboratory 10300 Baltimore Ave. Bldg. 011A, 165A BARC-West Beltsville, MD 20705 USA Tel: (301)504-9813 Fax: (301)504-5589 E-mail: ZasadaI@ba.ars.usda.gov